## **OPENCCO : UNE IMPLEMENTATION DE L'ALGORITHME CCO POUR LA CONSTRUCTION D'ARBRES VASCULAIRES 2D ET 3D**

## **Bertrand Kerautret <sup>A</sup>, Phuc Ngo <sup>B</sup>, Nicolas Passat <sup>C</sup>, Hugues Talbot <sup>D</sup>, Clara Jaquet <sup>E</sup>**

<sup>A</sup> Univ Lyon, Univ Lyon 2, CNRS, INSA Lyon, UCBL, LIRIS, UMR5205, F-69676 Bron

<sup>B</sup> Université de Lorraine, CNRS, LORIA, 54000 Nancy

<sup>C</sup> Université de Reims Champagne Ardenne, CReSTIC EA 3804, 51100 Reims

<sup>D</sup> CentraleSupelec, Inria, Université Paris-Saclay, 9 Rue Joliot-Curie, 91190 Gif-sur-Yvette

## <sup>E</sup> FindOut Diagnostic AB, Sweden

La génération d'arbres vasculaires est un processus important qui peut permettre d'améliorer les méthodes dédiées la simulation de fluide ou la segmentation de vaisseaux, notamment dans les situations nécessitant un grand nombre de données annotées. Après avoir revisité l'algorithme de référence de génération d'arbres vasculaires proposé par Schreiner [1], nous présentons une nouvelle implémentation libre C++, dénommée *OpenCCO*, définie à la fois en deux et trois dimensions [\(Figure 1\)](#page-0-0). Dans cette présentation, nous exposerons les différents types de générations qu'il est possible d'obtenir à partir d'un domaine géométrique ou défini par un masque binaire. Le mécanisme d'extension du contrôleur de domaine sera présenté et illustré en s'appuyant sur des exemples simples. Ce dernier permet, par exemple, d'étendre la génération d'arbres vasculaires en définissant des domaines à partir de *functors* sur les intensités d'une image volumique associée à un organe tel que le foie. La génération automatique de réseaux vasculaires volumiques et surfaciques sera proposée en s'appuyant sur les outils basés sur la bibliothèque Ceres Solver [2], DGtal [3] et le projet DGtalTools-Contrib [4]. Nous montrerons aussi que toutes ces générations sont directement accessibles sans aucune installation logicielle à partir d'une démonstration en ligne [5] accessible à l'adresse suivante :

<https://ipolcore.ipol.im/demo/clientApp/demo.html?id=5555531082026>

Cette démonstration permet de générer des réseaux vasculaires en deux ou trois dimensions et en utilisant des domaines pouvant être définis par des masques déposés par l'utilisateur.

Enfin, nous terminerons en présentant les différentes perspectives déjà initiées notamment par l'amélioration du rendu des images de réseaux vasculaires, leur exploitation pour l'apprentissage, ou encore la définition de contrôleurs avancés permettant la gestion de différents réseaux cohabitant dans un même domaine.

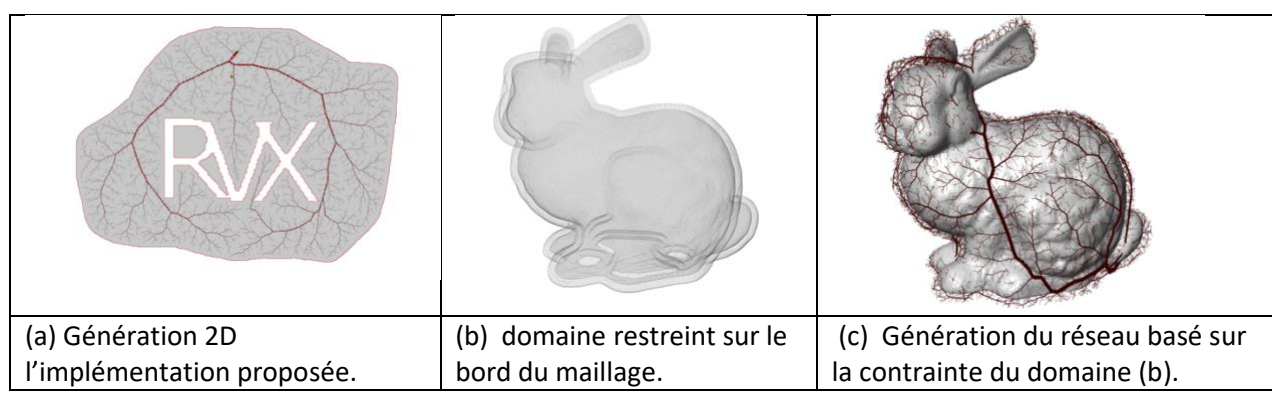

<span id="page-0-0"></span>*Figure 1 Illustration des générations de réseaux vasculaires 2D et 3D.*

[1] W. Schreiner and P.F. Buxbaum, *Computer-optimization of vascular trees*, IEEE Transactions on Biomedical Engineering, 40, pp. 482–491, 1993.

[2] S. Agarwal, K. Mierle, and The Ceres Solver Team, Ceres Solver, 3 2022.

[3] David Coeurjolly, Bertrand Kerautret, Jacques-Olivier Lachaud, Tristan Roussillon, Roland Denis, Pierre Gueth, Pablo Hernandez-Cerdan et al. *Dgtal-team/dgtal* : Release 1.3, November 17, 2022. https://github.com/DGtal-team/ DGtal

[4] Bertrand Kerautret, Nicolas Normand, David Coeurjolly, Adrien Krähenbühl, Phuc Ngo, and Van-Tho Nguyen. *Dgtal-team/dgtaltools-contrib* : Release 1.3, December 2, 2022. 10.5281/zenodo. https://github.com/DGtal-team/ DGtalTools-contrib

[5] B. Kerautret, P. Ngo, N. Passat, H. Talbot, C Jaquet. *Implementation of Constrained Constructive Optimization for Generating 2D and 3D Vascular Tree*s. IPOL submitted - preprint.